## **Year 10 Independent Study Plan 7. Week Beginning 18/05/2020**

Home learning is different to learning in school. You will need to plan your time carefully to make sure you are able to complete the work, but also do other hobbies you enjoy safely in your home.

When planning your home learning, a good idea is to complete a task set by the subjects you have on your timetable each day; so if you have Maths, History, Science, Art and Music on Monday, they would be the focus of your work for that day. We also recommend that you read every day; a comic, a magazine, a chapter or a full book!

You should continue to demonstrate an excellent attitude to your learning by attempting all tasks to a good standard. **If you need help or have completed work please email your subject teacher if possible. If this is not possible, please keep your work together ready to show staff when school reopens. We look forward to seeing your work, and have restarted the subject and house points to recognise the great work we are seeing and hearing about.**

New home learning tasks will be added to sharepoint by subjects each week. This overview document will be published on the Home Learning page of the Academy website every Monday to signpost you to the tasks, but you can start them as soon as they are made available by your teacher. Please remember to check you have completed all the work from the previous home learning packs.

<https://www.bbc.co.uk/bitesize/dailylessons> and<https://www.thenational.academy/> both provide video lessons and online resources which are freely available to support you further in your home learning. You will find links to these and other resources on the Home Learning page of the Pembroke website.

Challenges and interesting opportunities will regularly be posted on the Pembroke Academy Facebook and Twitter pages. These include art and technology challenges, links to virtual tours of museums and zoos, workouts, online learning programmes and free books.

## Subjects **Home Learning Task (please go to the subject sharepoint page to access the resources and links)**

Assembly While we cannot meet as a whole school for a weekly assembly, there are a number of important messages that are being shared across the nation. Please log onto<https://www.thenational.academy/assembly> and watch the recorded assembly each week.

The History department would like you to keep a diary about your experiences of the COVID 19 (Coronavirus) pandemic – your experience of daily life, your thoughts and feelings about the current situation and how it is impacting upon the way you live, your family, friends and relatives. Full details can be found on the History [Sharepoint](https://sharepoint.prioryacademies.co.uk/sites/history/pemstudent/_layouts/15/start.aspx?RootFolder=%2Fsites%2Fhistory%2Fpemstudent%2FShared%20Documents%2FEnrichment%20Projects&FolderCTID=0x012000BA4A27D791459E408077BD1BCD4C8C90&View=%7B69EDA8CF%2D93C3%2D4447%2D8694%2D3BD9CAE9230F%7D#/SitePages/Home.aspx) [p](https://sharepoint.prioryacademies.co.uk/sites/history/pemstudent/_layouts/15/start.aspx?RootFolder=%2Fsites%2Fhistory%2Fpemstudent%2FShared%20Documents%2FEnrichment%20Projects&FolderCTID=0x012000BA4A27D791459E408077BD1BCD4C8C90&View=%7B69EDA8CF%2D93C3%2D4447%2D8694%2D3BD9CAE9230F%7D#/SitePages/Home.aspx)age: Enrichment Projects

Challenges Whole School Challenges We are creating a Pembroke time capsule to record this unusual time. A time capsule template with lots of **Mhole School** ideas of things that you could put in it has been created. You will need to change fonts, add backgrounds and make it personal to you. You can use all of the ideas, some of them, or none of them if you have ideas of your own - it is YOUR time capsule. A link to the document can be found on the Scienc[e Sharepoint.](https://sharepoint.prioryacademies.co.uk/sites/science/pemstudent/_layouts/15/WopiFrame.aspx?sourcedoc=/sites/science/pemstudent/Shared%20Documents/Our%20Time%20Capsule.pptx&action=default) If you would like to include your time capsule in the Pembroke capsule, please email your work to Mr Wilson [gwilson@prioryacademies.co.uk.](mailto:gwilson@prioryacademies.co.uk) If you would like to add objects to the time capsule, please bring them when school reopens.

Family Website. Here you will find a series of challenges including the Drama Olym<br>and Art challenges. *https://www.priorypembroke.co.uk/page/?title=Challe*<br>and the list of free to view *theatre performances* available during loc Don't forget to check the Competitions and Challenges page in the Home Learning section of the Pembroke Website. Here you will find a series of challenges including the Drama Olympics, Olympic Alphabet fitness and Art challenges.<https://www.priorypembroke.co.uk/page/?title=Challenges+and+Competitions&pid=162>

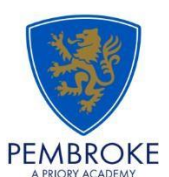

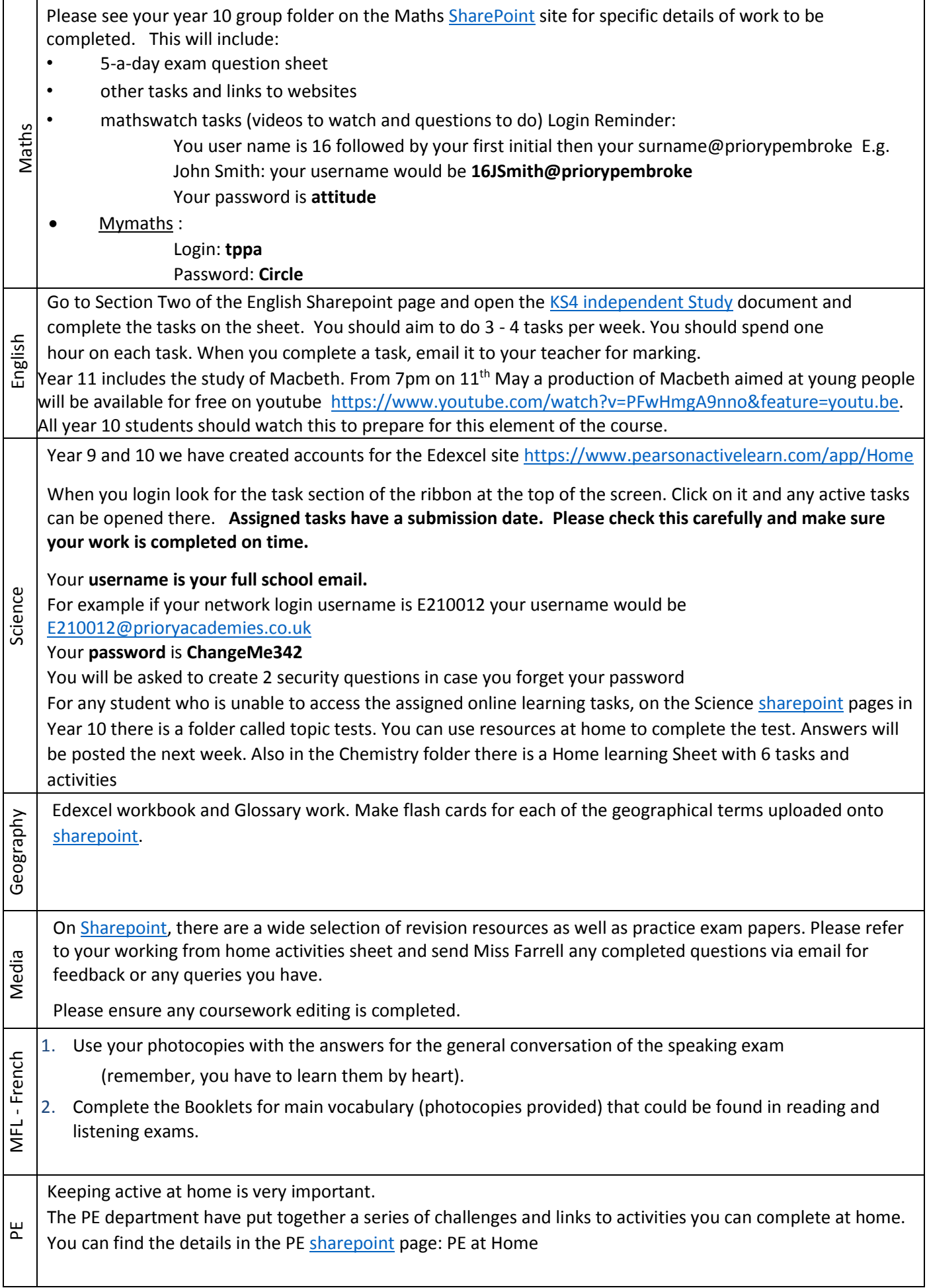

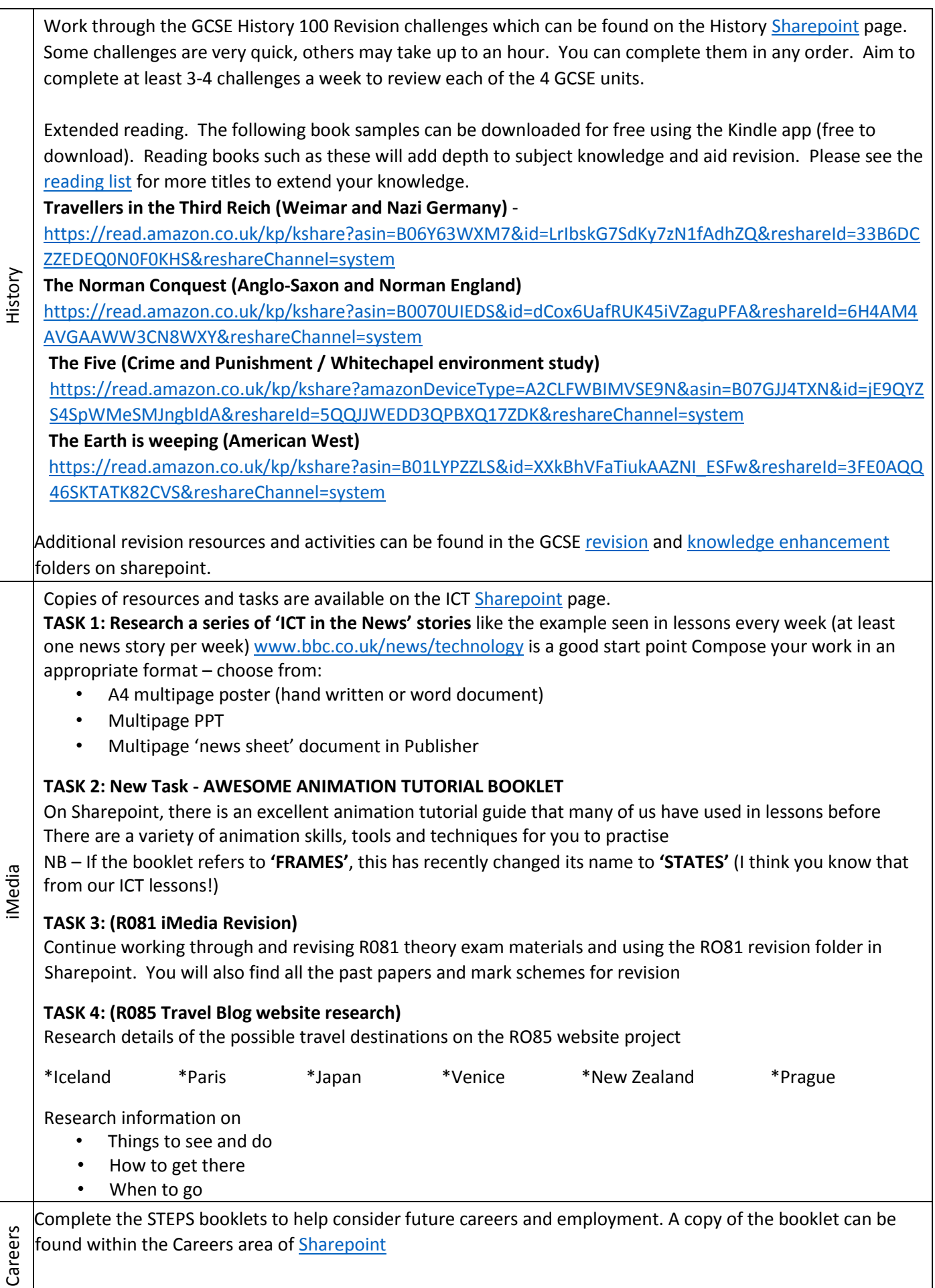

 $\overline{\phantom{a}}$ 

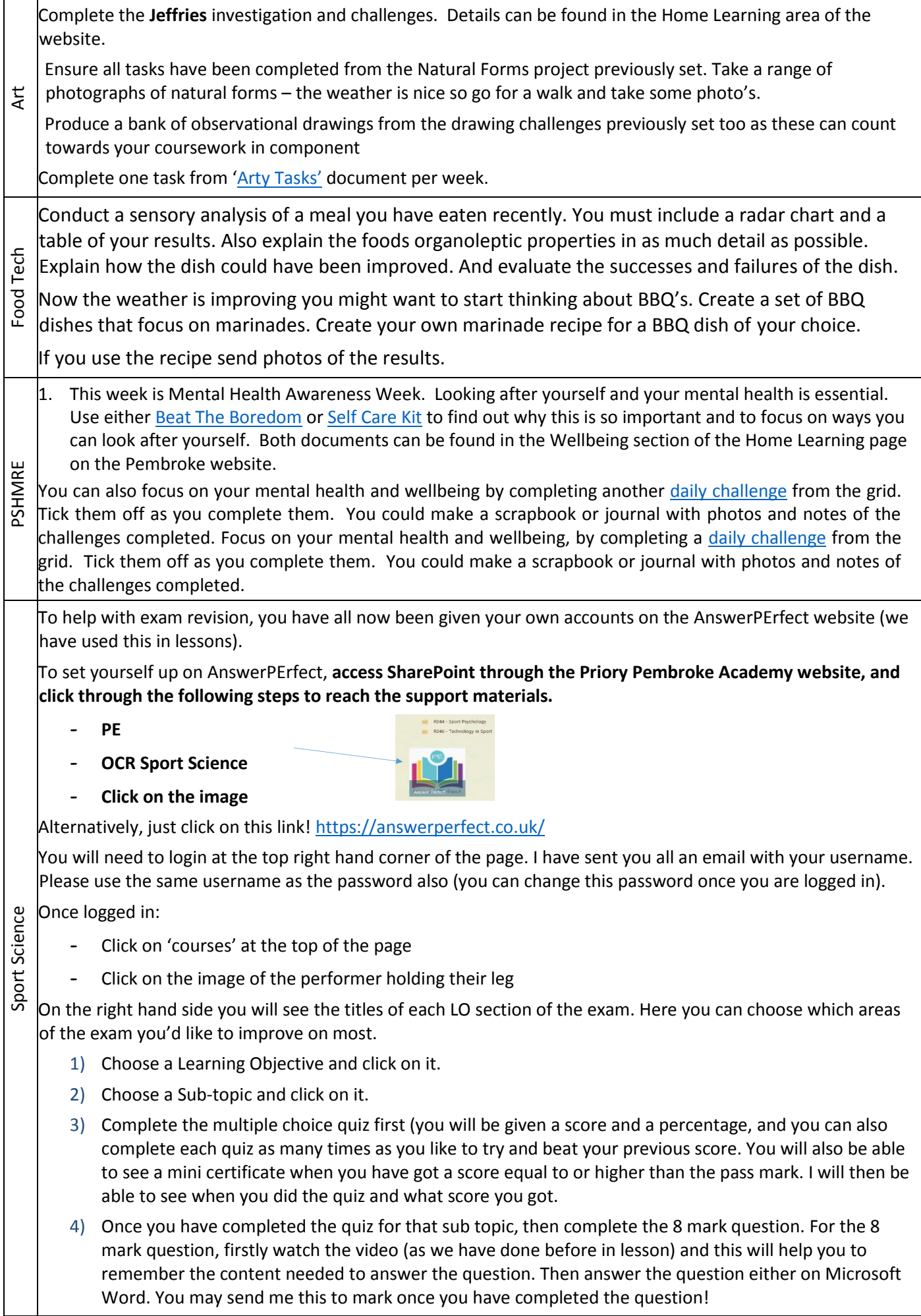

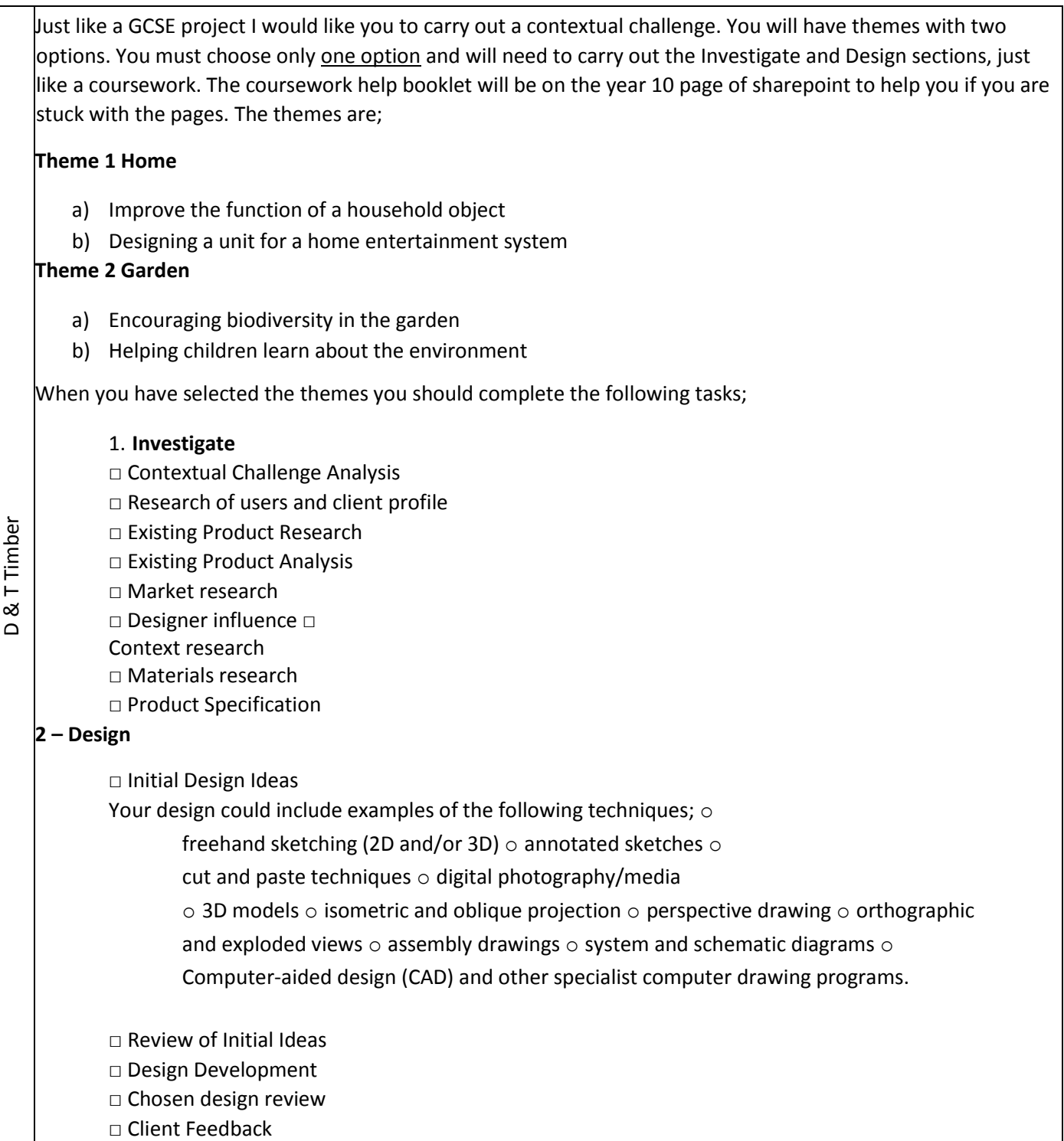